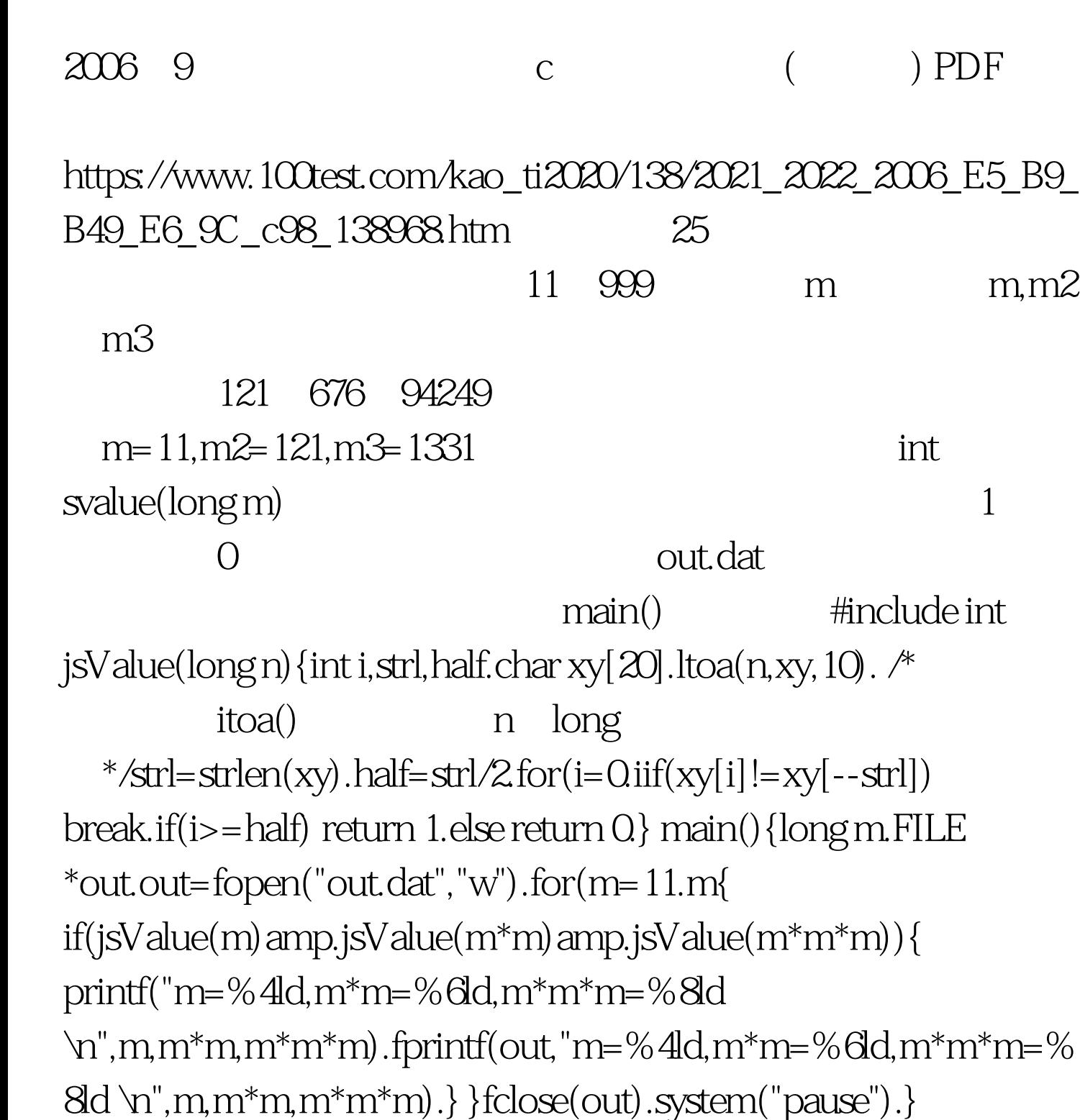

int jsValue(long n) {long int s=0,k.k=n.while(k) { $s=s*10$ k.k/=10.}if(s==n) return 1.if(s!=n) return 0.} m= 11,m\*m= 121,m\*m\*m= 1331 m= 101,m\*m= 10201,m\*m\*m= 1030301 m= 111, m<sup>\*</sup>m= 12321, m<sup>\*</sup>m<sup>\*</sup>m= 1367631 100Test

www.100test.com